## SAP ABAP table RSL\_MI\_RUN {Execution Instances for Import Processes}

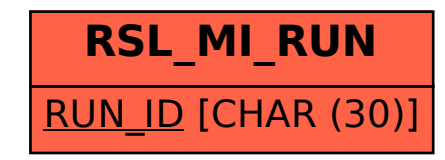